# 2000  $\overline{\mathsf{W}}$ **IARE**

# **INSTITUTE OF AERONAUTICAL ENGINEERING**

**(Autonomous)**

Dundigal, Hyderabad - 500 043

## **INFORMATION TECHNOLOGY**

## **DEFINITIONS AND TERMINOLOGY**

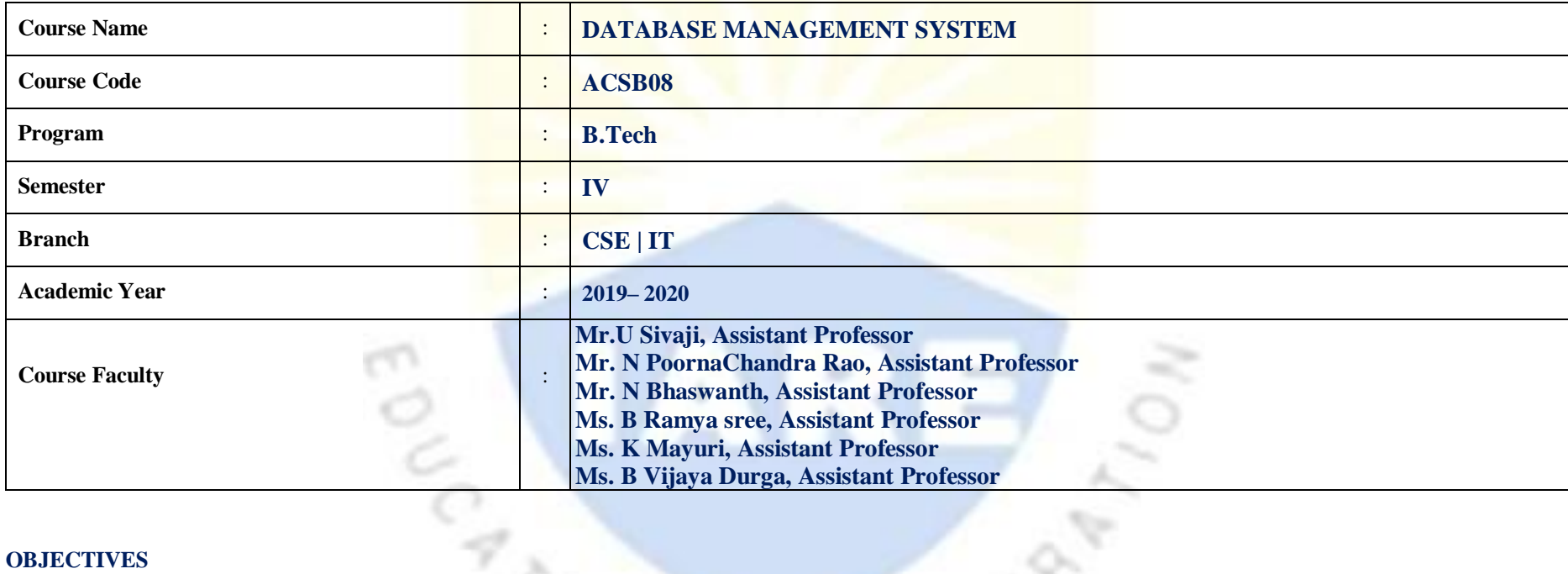

#### **OBJECTIVES**

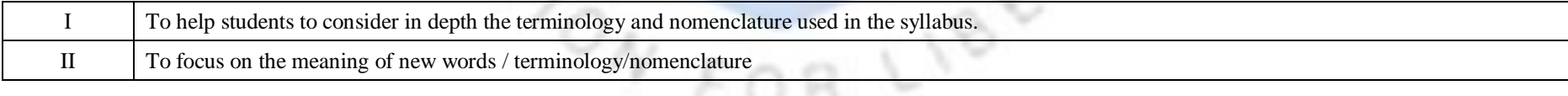

r.

 $\sim$ 

### **DEFINITIONS AND TERMINOLOGYQUESTION BANK**

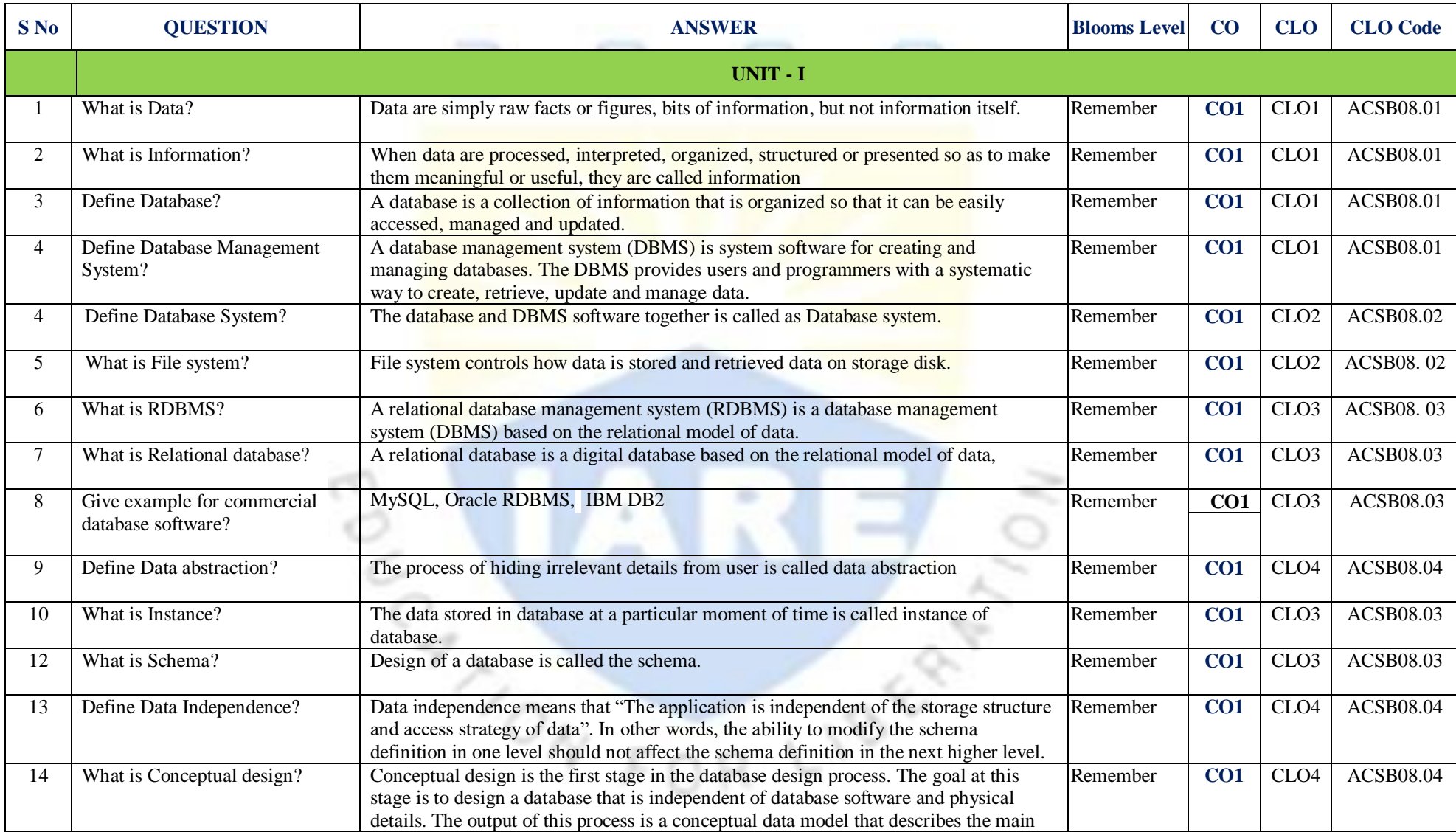

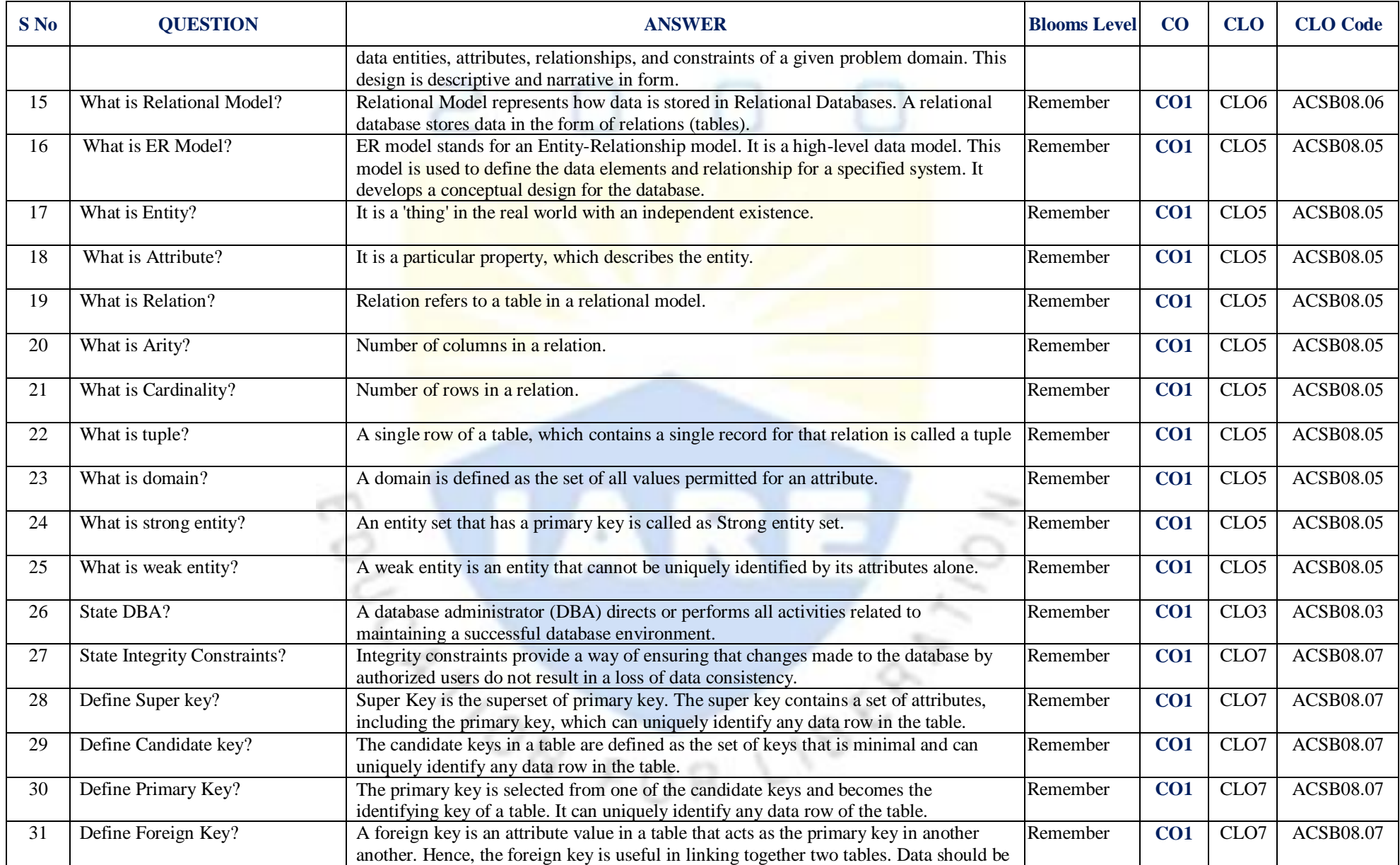

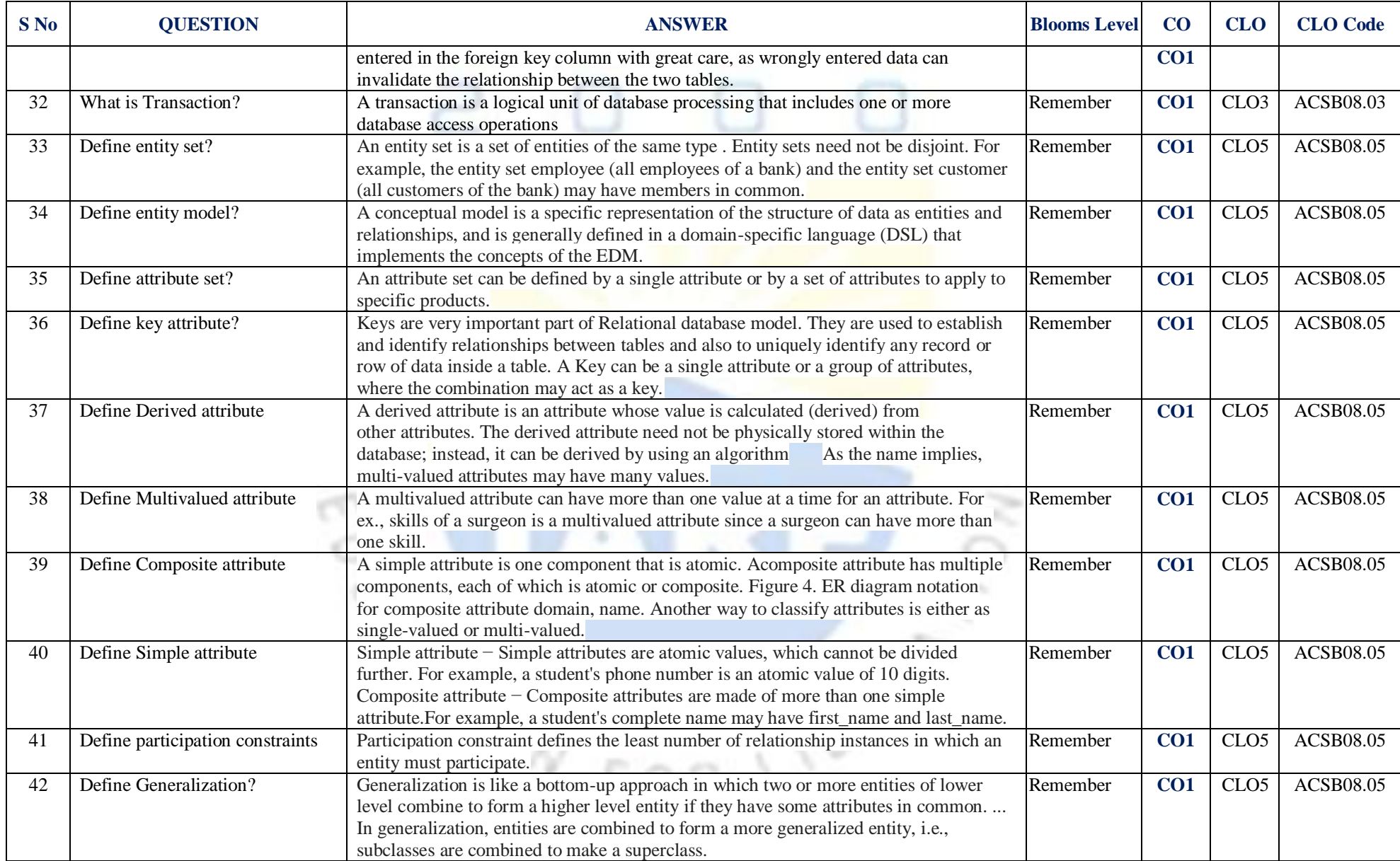

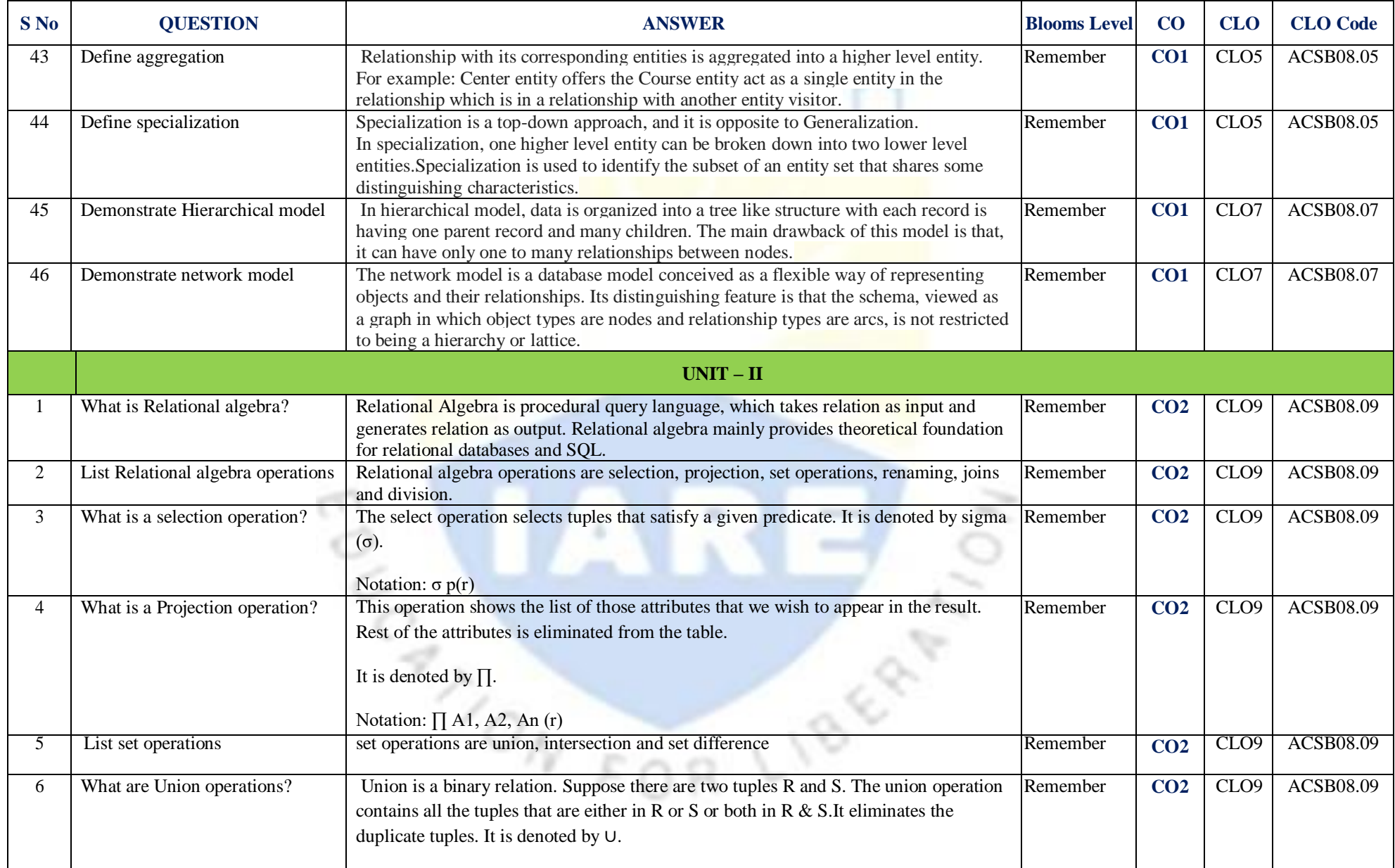

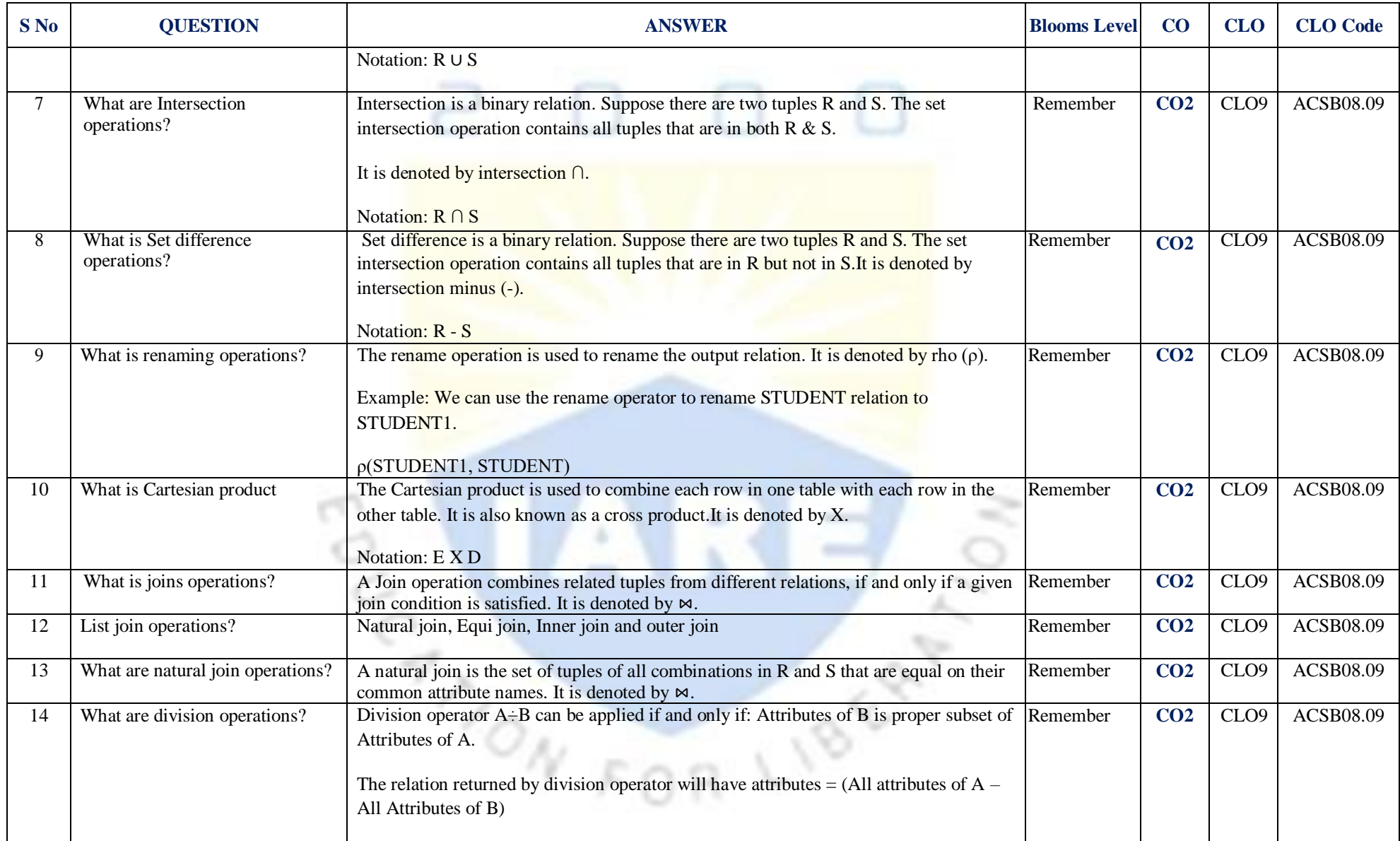

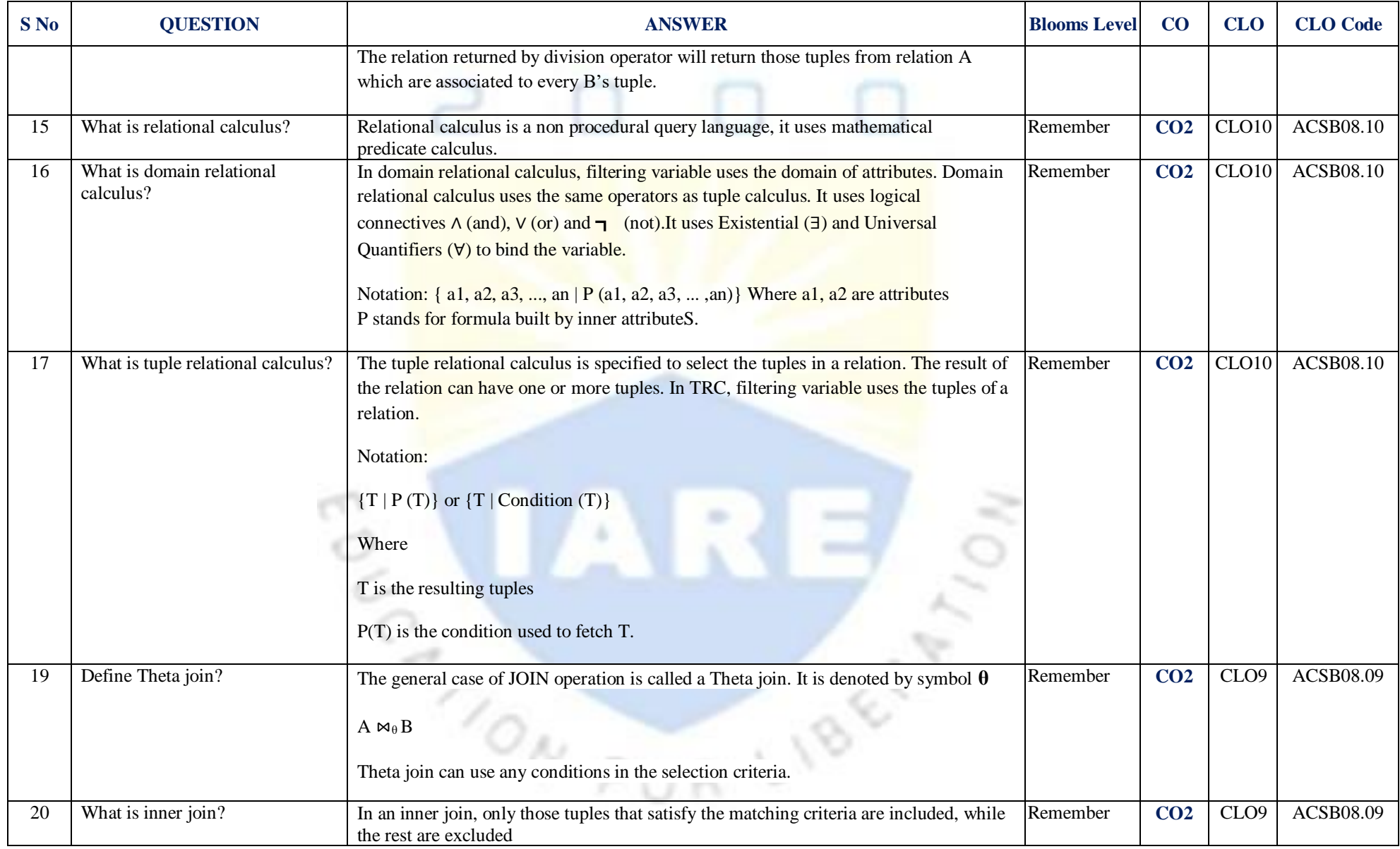

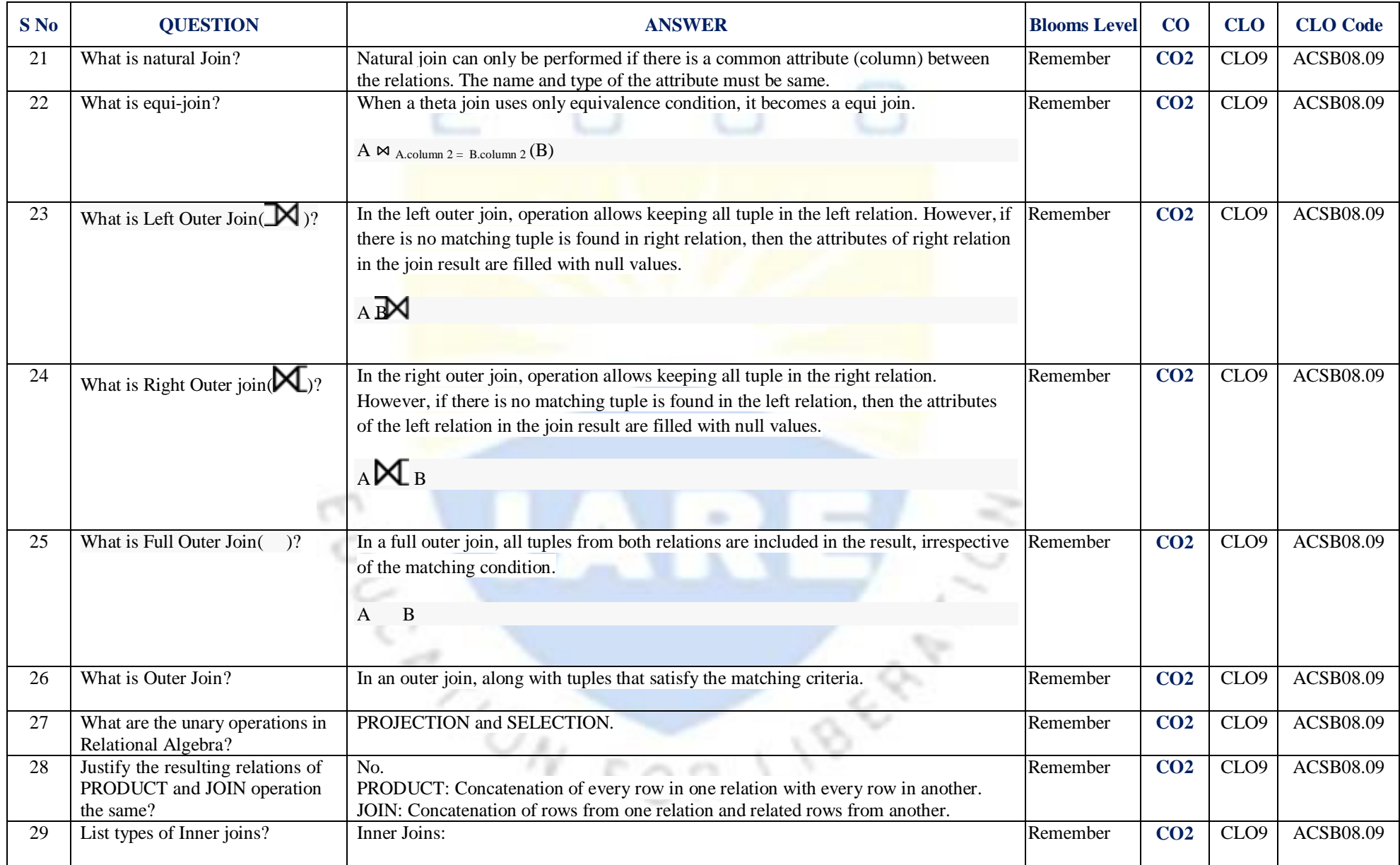

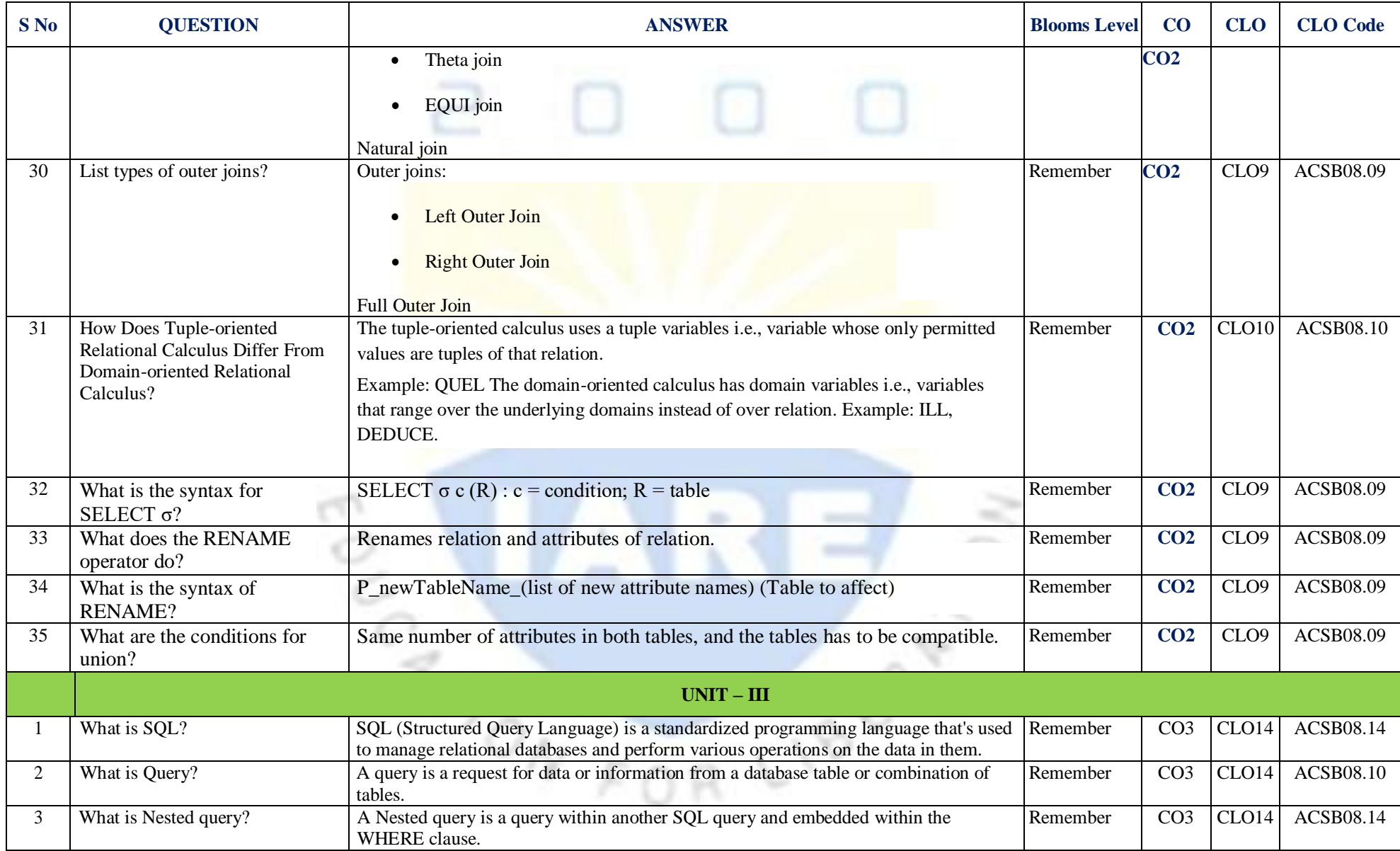

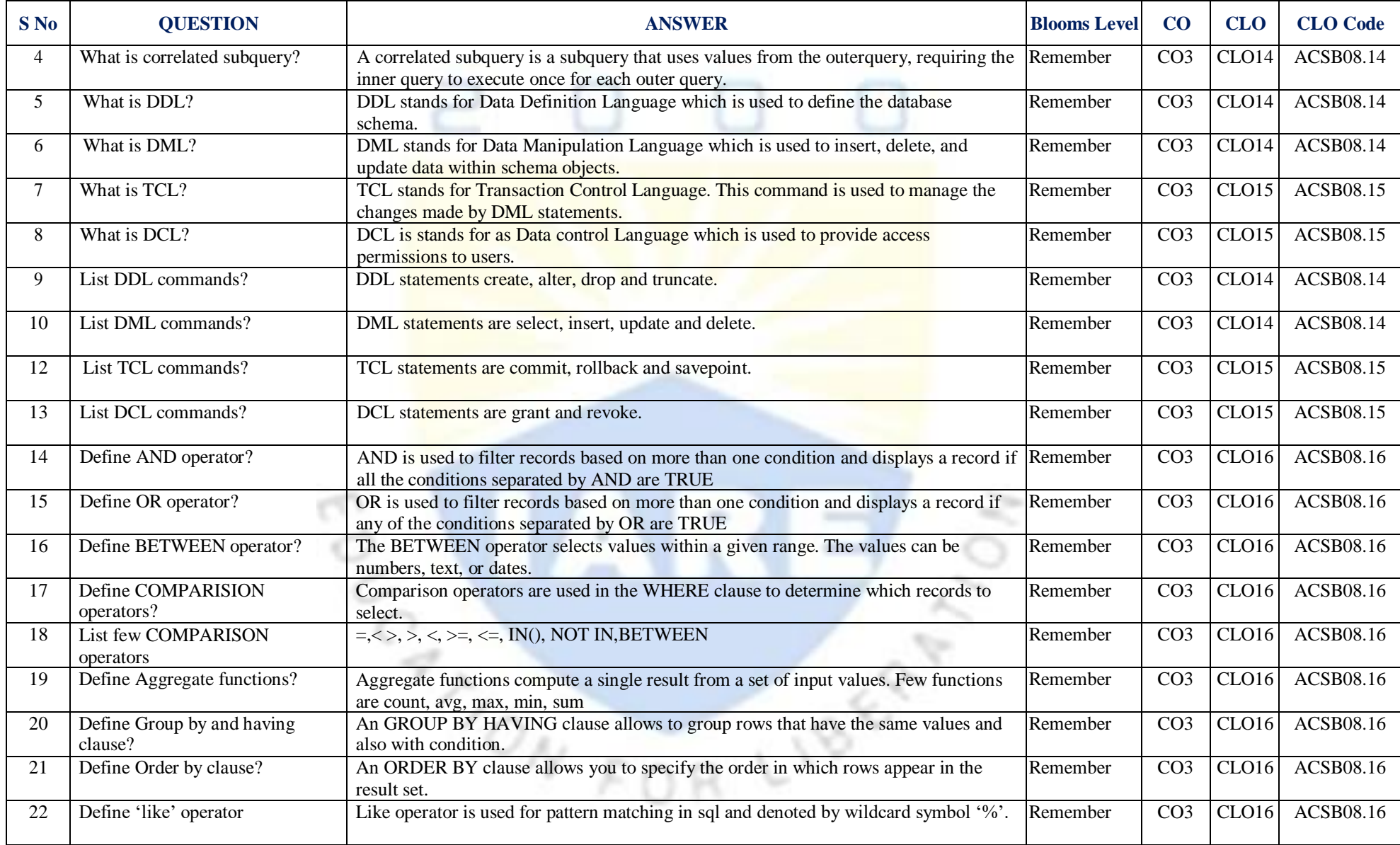

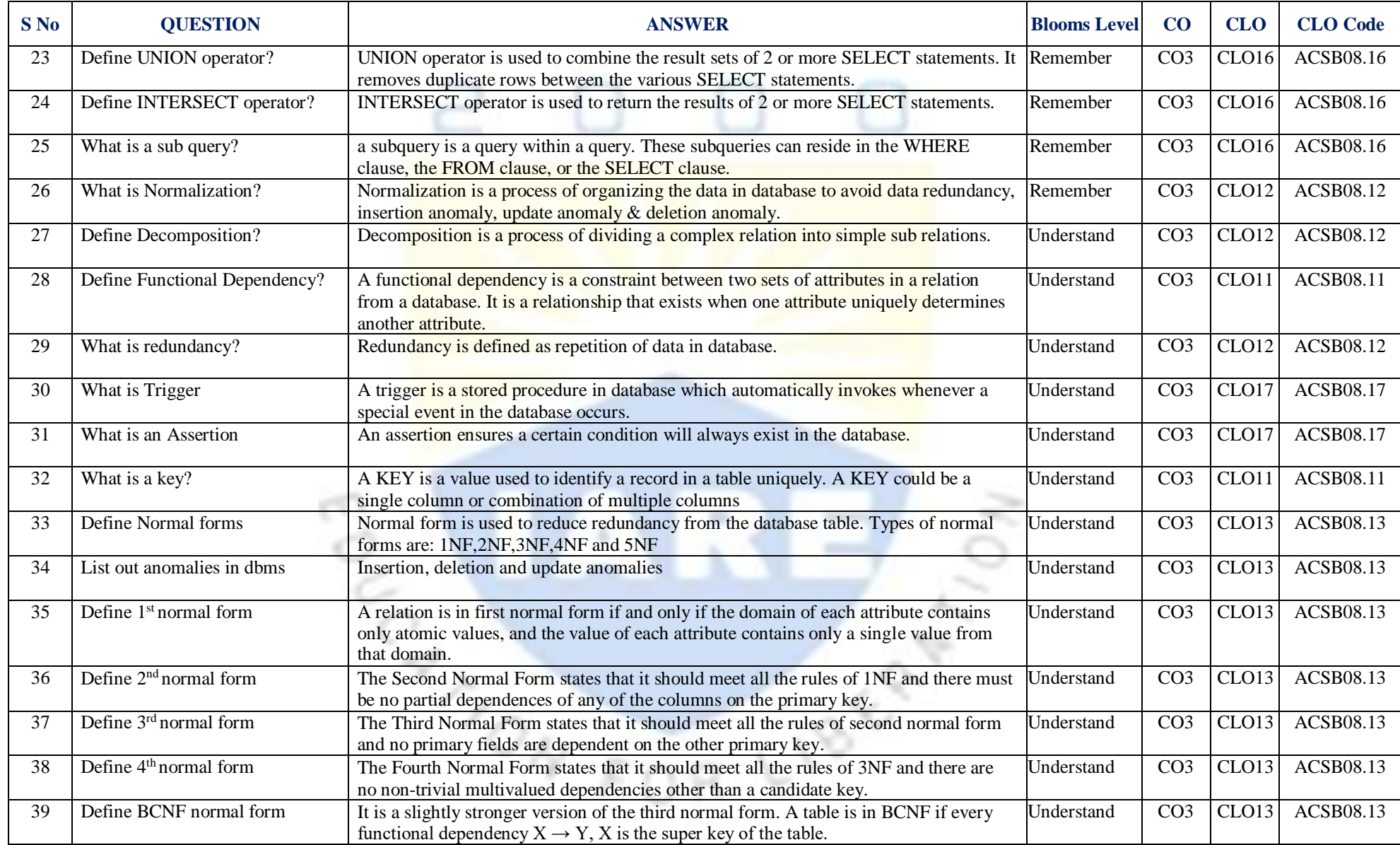

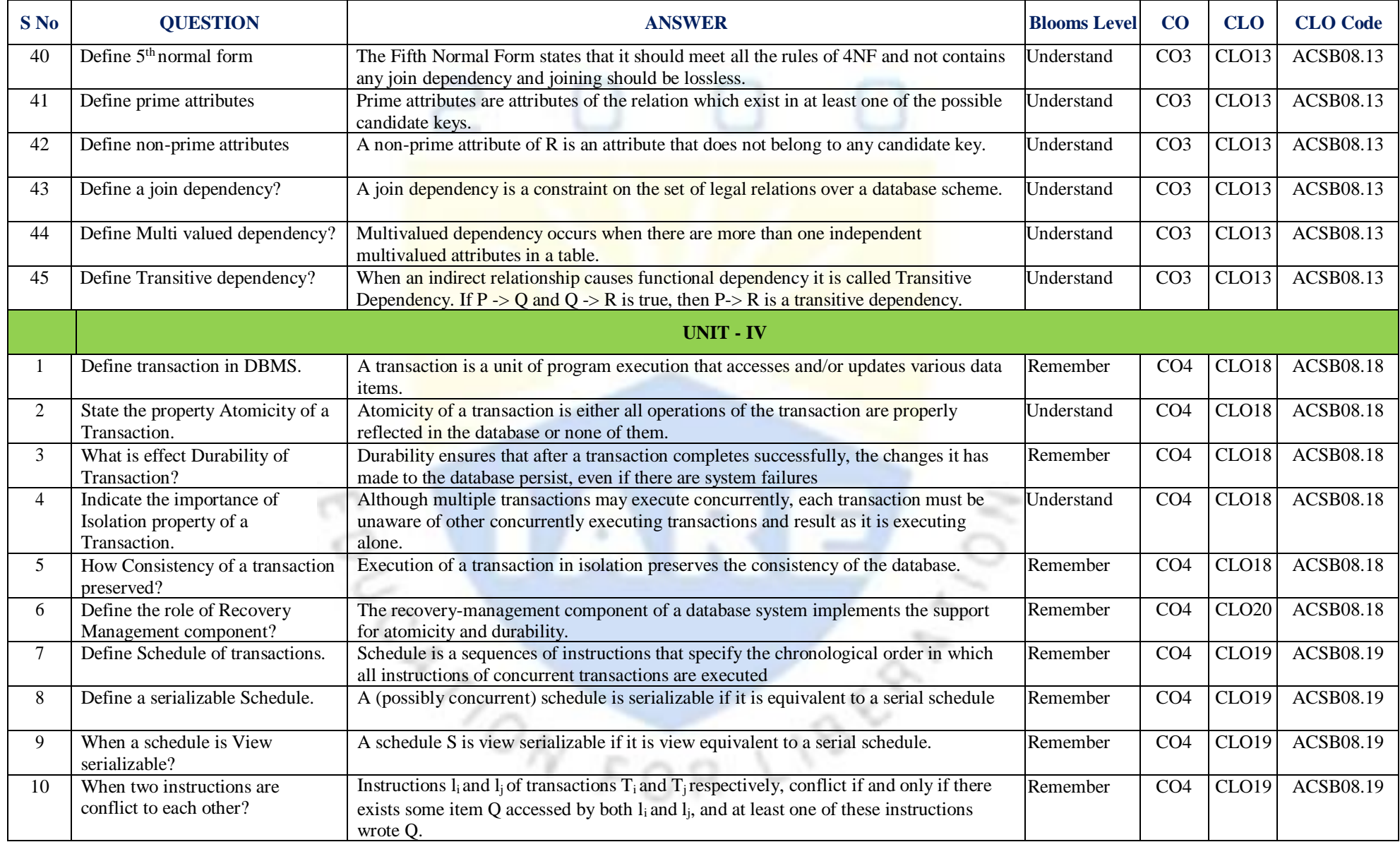

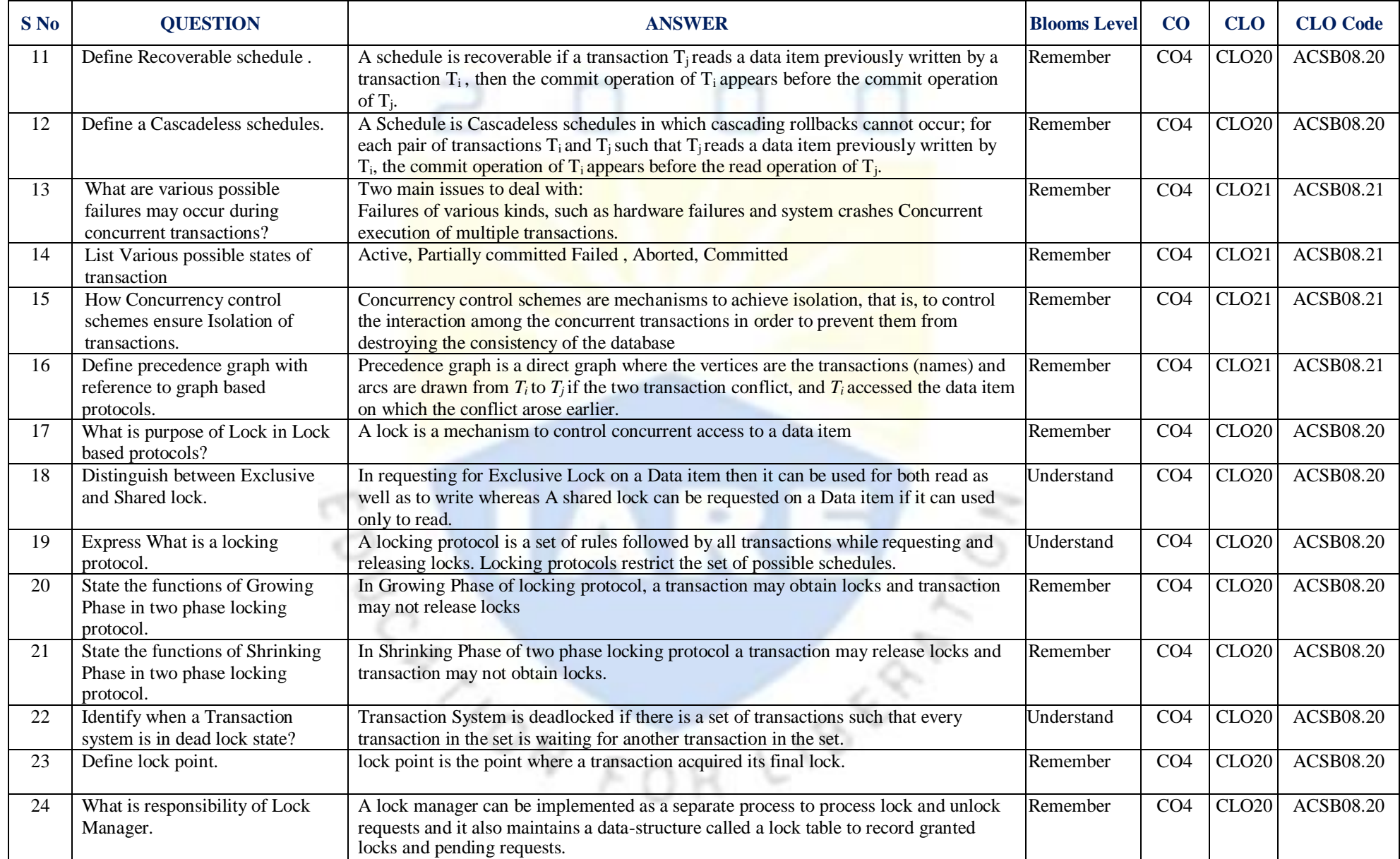

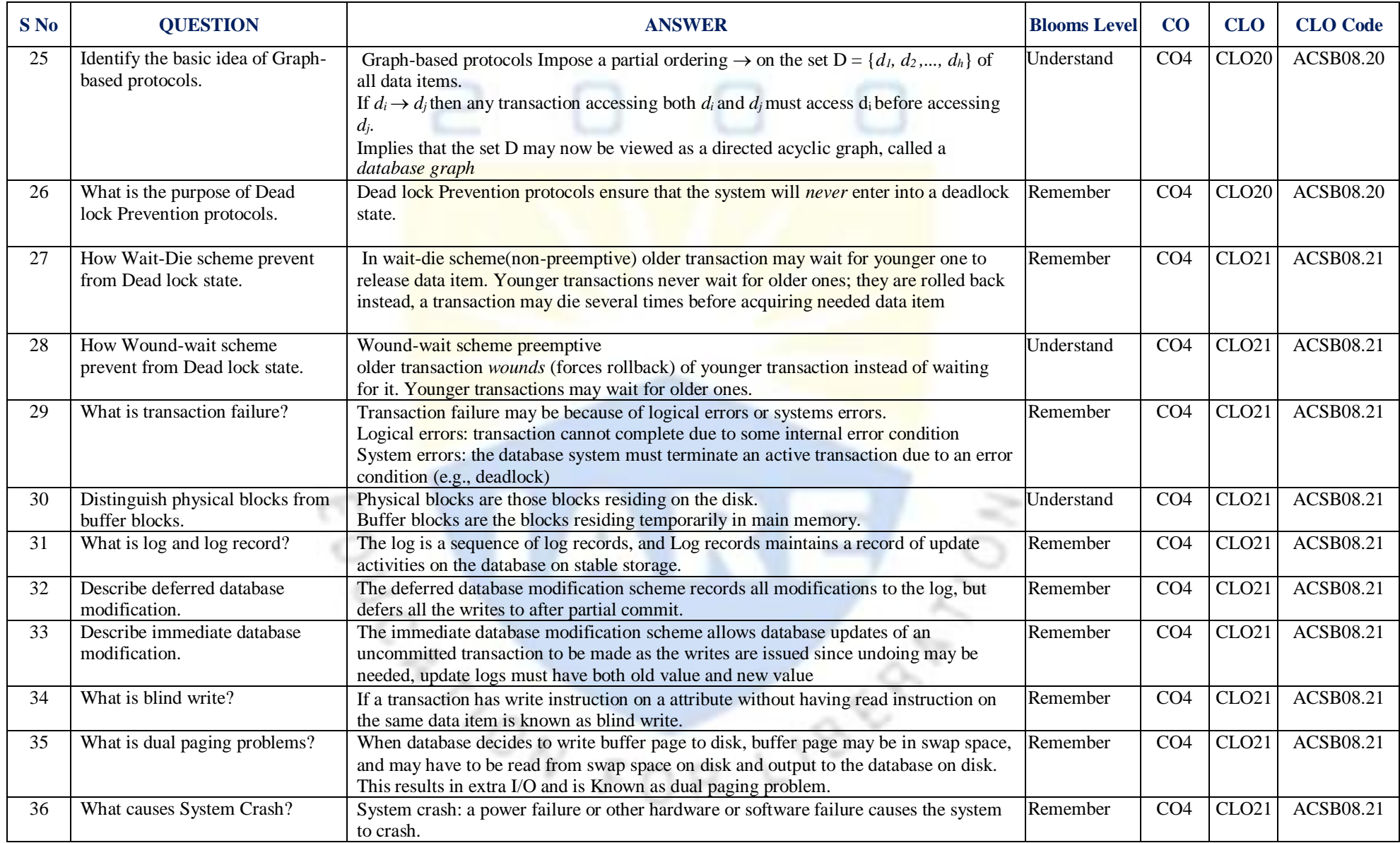

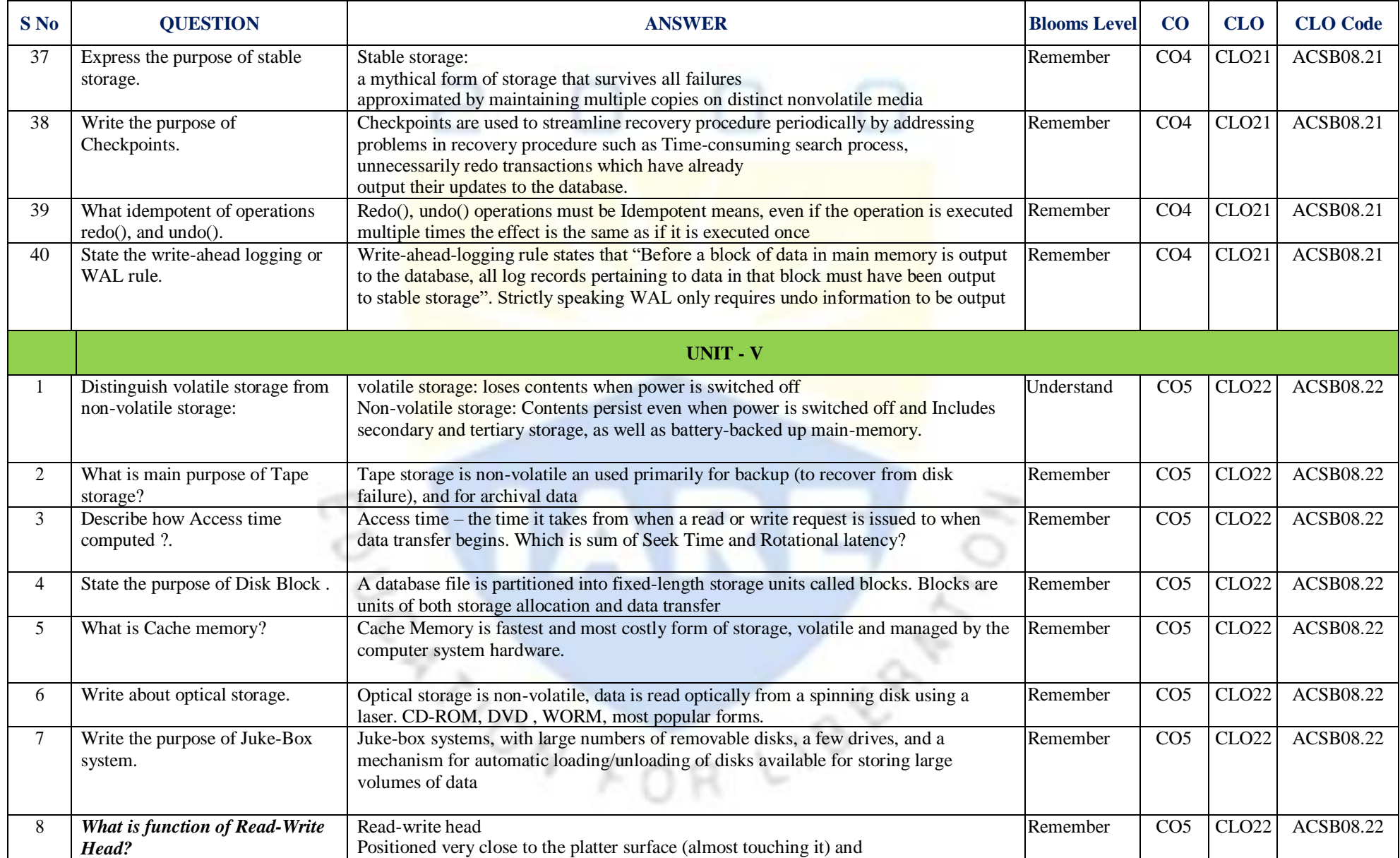

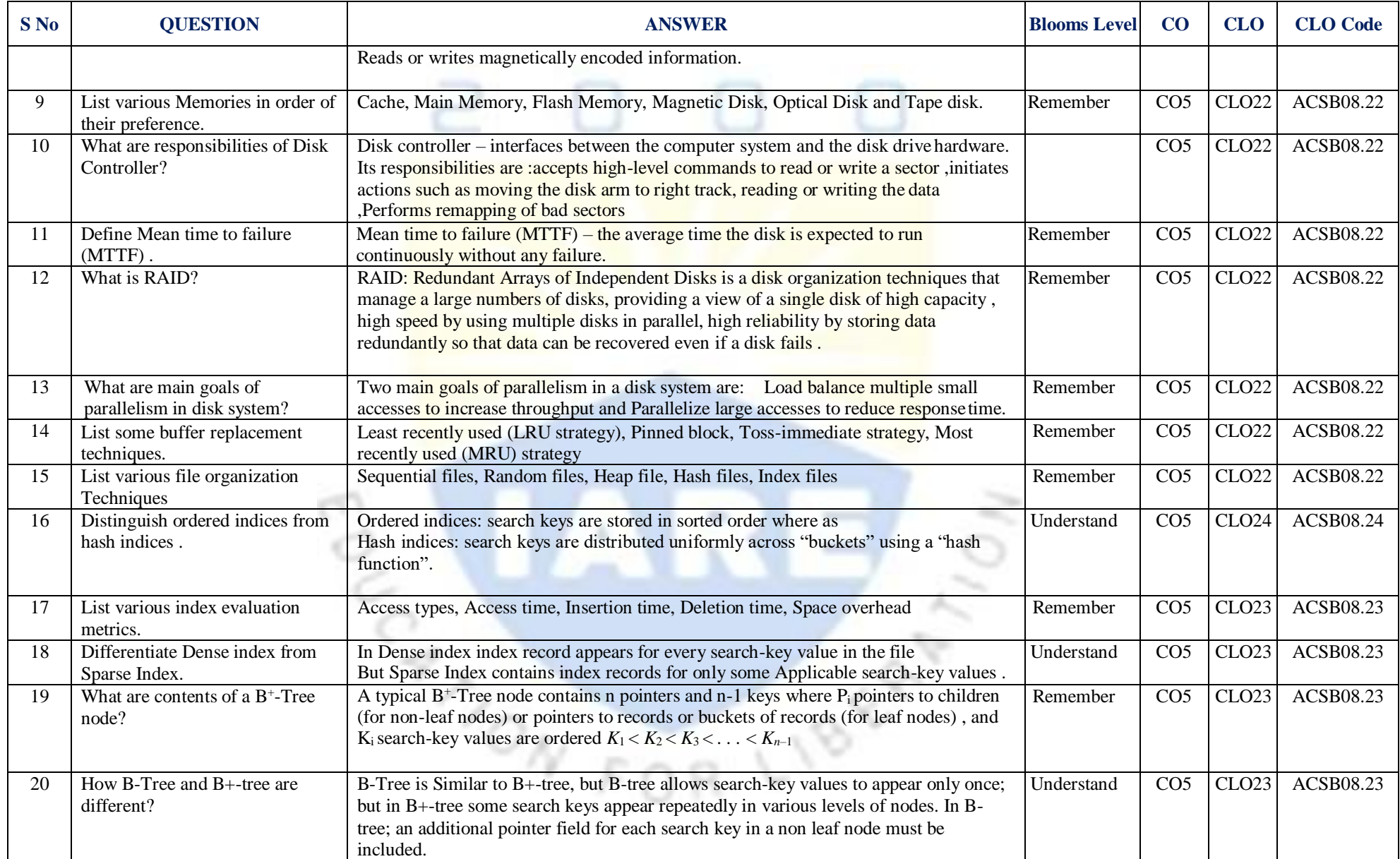

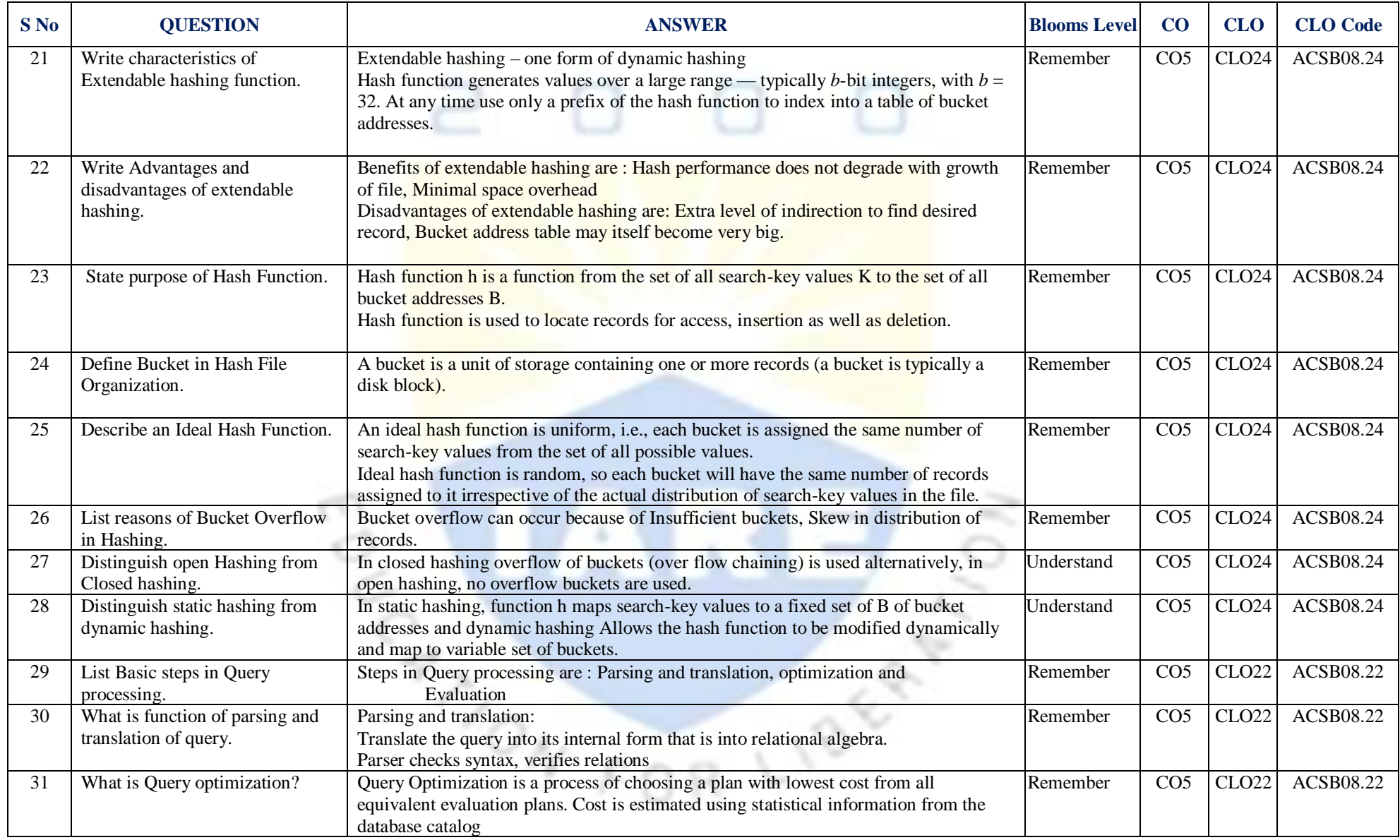

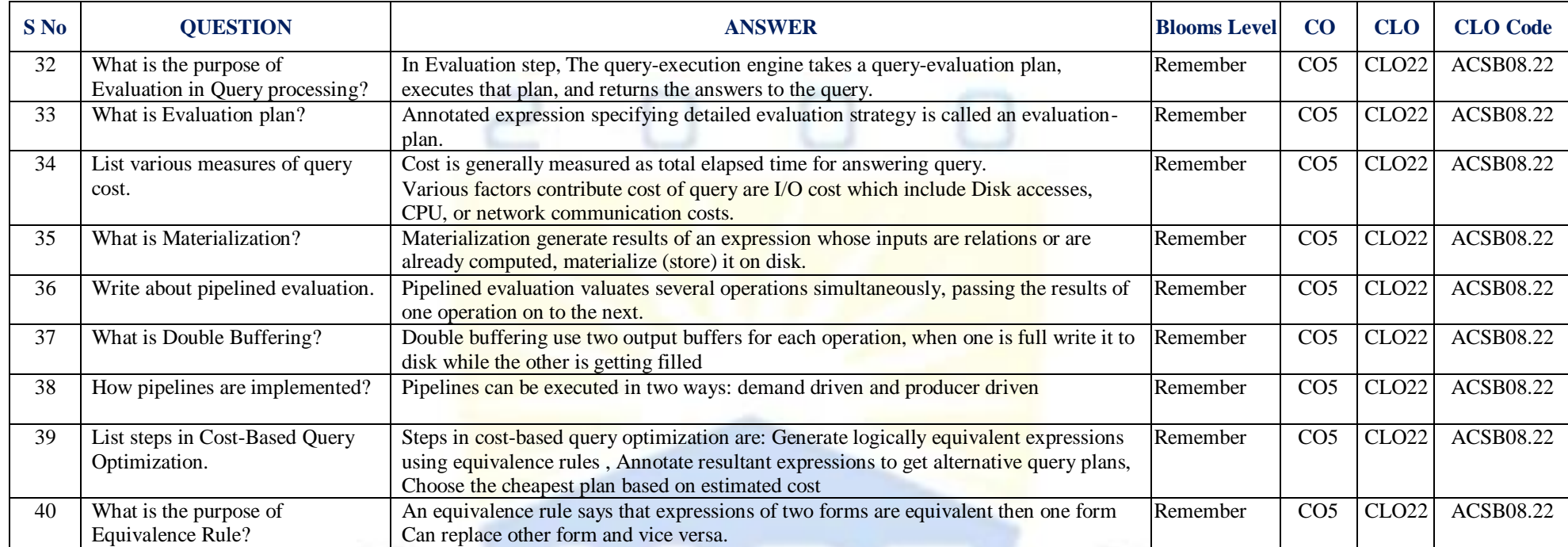

LIBERT

**Signature of the Faculty Signature of the HOD**